# Package 'goldilocks'

May 10, 2021

<span id="page-0-0"></span>Title Goldilocks Adaptive Trial Designs for Time-to-Event Endpoints

Version 0.3.0

Description Implements the Goldilocks adaptive trial design for a time to event outcome using a piecewise exponential model and conjugate Gamma prior distributions. The method closely follows the article by Broglio and colleagues <doi:10.1080/10543406.2014.888569>, which allows users to explore the operating characteristics of different trial designs.

License GPL-3

Encoding UTF-8

**Depends**  $R$  ( $>= 3.6.0$ ), survival

Imports dplyr, fastlogranktest, parallel, pbmcapply, PWEALL, rlang, stats

**Suggests** covr, test that  $(>= 3.0.0)$ , knitr, rmarkdown

Language en-US

RoxygenNote 7.1.1

Config/testthat/edition 3

VignetteBuilder knitr

NeedsCompilation no

Author Graeme L. Hickey [aut, cre] (<https://orcid.org/0000-0002-4989-0054>), Ying Wan [aut], Thevaa Chandereng [aut] (<https://orcid.org/0000-0003-4078-9176>, bayesDP code as a template), Becton, Dickinson and Company [cph]

Maintainer Graeme L. Hickey <graemeleehickey@gmail.com>

Repository CRAN

Date/Publication 2021-05-10 08:20:11 UTC

# R topics documented:

enrollment . . . . . . . . . . . . . . . . . . . . . . . . . . . . . . . . . . . . . . . . . . [2](#page-1-0)

#### <span id="page-1-0"></span>2 enrollment and the control of the control of the control of the control of the control of the control of the control of the control of the control of the control of the control of the control of the control of the contro

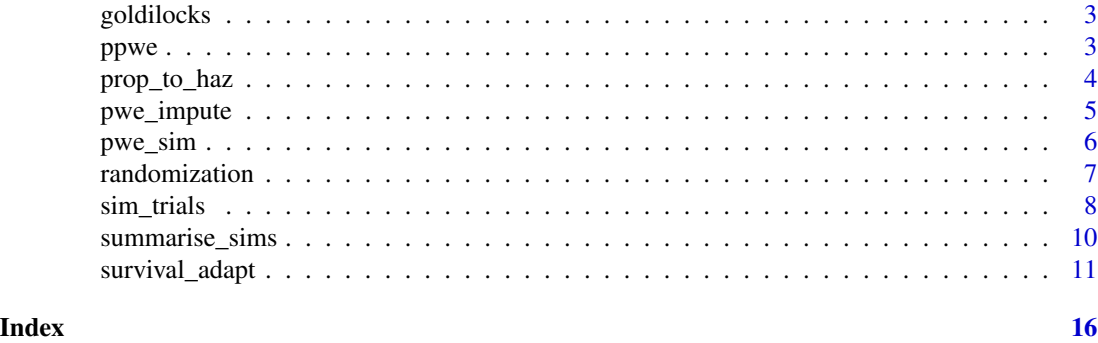

<span id="page-1-1"></span>enrollment *Simulate enrollment times*

# Description

Simulate enrollment time using a piecewise Poisson distribution.

# Usage

enrollment(lambda = 1, N\_total, lambda\_time =  $\theta$ )

# Arguments

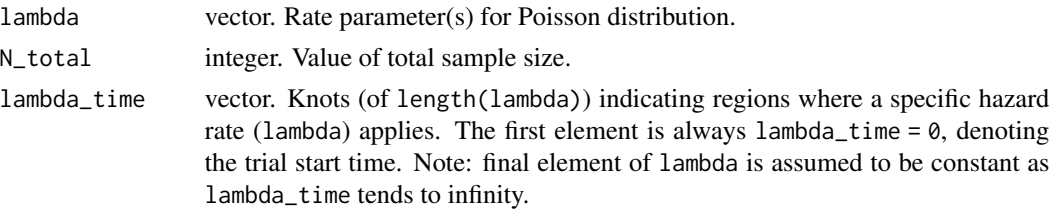

# Details

Subject recruitment is assumed to follow a (piecewise stationary) Poisson process. We assume trial recruitment to be an independent process, thus the 'memoryless' property modelling of subject recruitment is used. Since the subject recruitment rate can vary over time, we can account for differential rates over time. Note that the first trial enrollment is assumed to occur at time zero.

To illustrate, suppose we use a piecewise function to specify the change in enrollment rate over time:

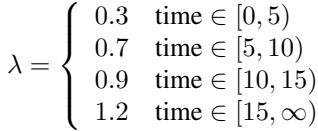

Then, to simulate individual patient enrollment dates with a sample size (N\_total) of 50, we use enrollment(lambda =  $c(0.3, 0.7, 0.9, 1.2)$ , N\_total = 50, lambda\_time =  $c(0, 5, 10, 15)$ )

#### <span id="page-2-0"></span>goldilocks 3 and 3 and 3 and 3 and 3 and 3 and 3 and 3 and 3 and 3 and 3 and 3 and 3 and 3 and 3 and 3 and 3 and 3 and 3 and 3 and 3 and 3 and 3 and 3 and 3 and 3 and 3 and 3 and 3 and 3 and 3 and 3 and 3 and 3 and 3 and 3

# Value

A vector of enrollment times (from time of first patient enrollment) in unit time (e.g. days).

#### See Also

This function is based on the enrollment function from the [bayesCT](https://cran.r-project.org/package=bayesCT) R package.

#### Examples

```
enrollment(lambda = c(0.003, 0.7), N_total = 100, lambda_time = c(0, 10))
enrollment(lambda = c(0.3, 0.5, 0.9, 1.2, 2.1), N_total = 200,
           lambda_time = c(0, 20, 30, 40, 60))
```
goldilocks *goldilocks*

## **Description**

The goal of goldilocks is to implement the Goldilocks Bayesian adaptive design proposed by Broglio et al. (2014) for time-to-event endpoint trials, both one- and two-arm, with an underlying piecewise exponential hazard model. The method can be used for a confirmatory trial to select a trial's sample size based on accumulating data. During accrual, frequent sample size selection analyses are made and predictive probabilities are used to determine whether the current sample size is sufficient or whether continuing accrual would be futile. The algorithm explicitly accounts for complete follow-up of all patients before the primary analysis is conducted. Broglio et al. (2014) refer to this as a Goldilocks trial design, as it is constantly asking the question, "Is the sample size too big, too small, or just right?"

# References

Broglio KR, Connor JT, Berry SM. Not too big, not too small: a Goldilocks approach to sample size selection. *Journal of Biopharmaceutical Statistics*, 2014; 24(3): 685–705.

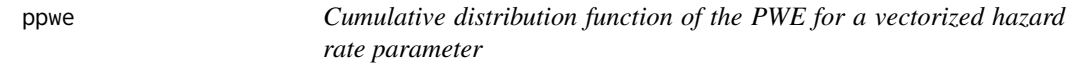

# Description

Extends the [pwe](#page-0-0) function to allow for vectorization over the hazard rates.

# Usage

ppwe(hazard, end\_of\_study, cutpoints)

# <span id="page-3-0"></span>Arguments

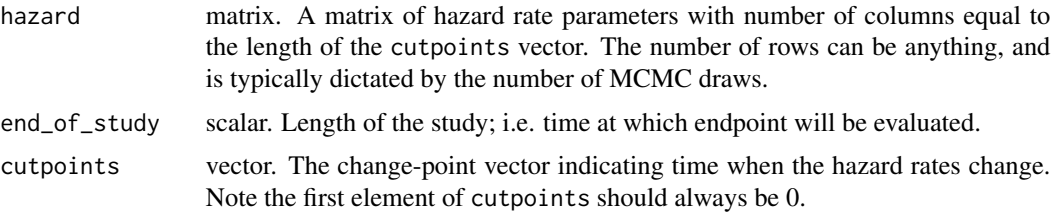

# Value

A vector of (0, 1) probabilities from evaluation of the PWE cumulative distribution function. Length of the vector matches the number of rows of the hazard matrix parameter.

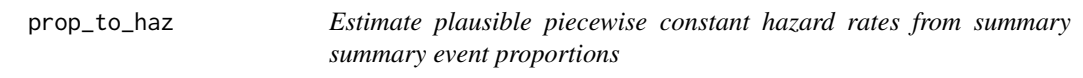

# Description

Given estimates of the event probability at one or more fixed times, the corresponding piecewise hazard rates can be determined through closed-form formulae. This utility function can be useful when simulating trial datasets with plausible event rates.

#### Usage

prop\_to\_haz(probs, cutpoints = 0, endtime)

# Arguments

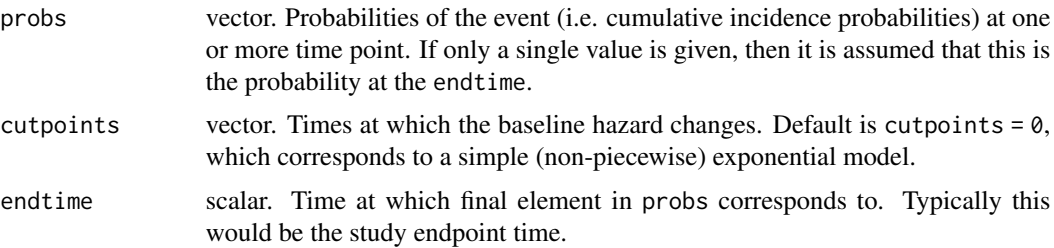

# Details

Given  $J-1$  internal cut-points, then there are J intervals defined as:  $[s_0, s_1), [s_1, s_2), \ldots, [s_{J-1}, s_J],$ with conditions that  $s_0 = 0$  and  $s_J = \infty$ . Each interval corresponds to constant hazard  $\lambda_j$ .

# Value

Vector of constant hazard rates for each time piece defined by cutpoints.

# <span id="page-4-0"></span>pwe\_impute 5

# Examples

```
lambda <- prop_to_haz(0.15, endtime = 36) # 15% probability at 36-months
all.equal(pexp(36, lambda), 0.15)
# 15% probability at 12-months, and 30% at 24-months
prop_to_haz(c(0.15, 0.30), c(0, 12), 24)
PWEALL::pwe(12, prop_to_haz(c(0.15, 0.30), c(0, 12), 24), c(0, 12))$dist
PWEALL::pwe(24, prop_to_haz(c(0.15, 0.30), c(0, 12), 24), c(0, 12))$dist
```
<span id="page-4-1"></span>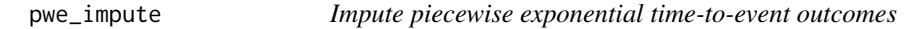

#### Description

Imputation of time-to-event outcomes using the piecewise constant hazard exponential function conditional on observed exposure.

#### Usage

 $pwe$ \_impute(time, hazard, cutpoints =  $0$ , maxtime = NULL)

#### Arguments

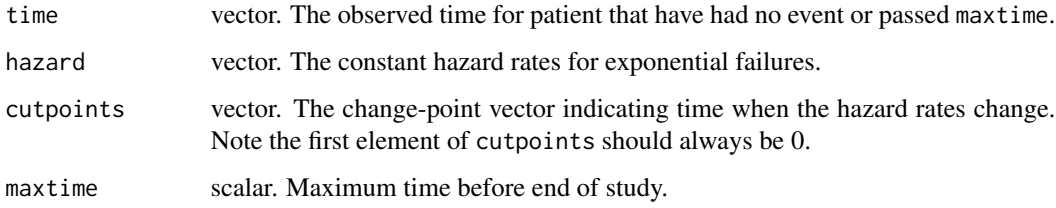

# Details

If a subject is event-free at time  $s < t$ , then the conditional probability  $F_{T||s} | (t||s) = P[T \le ||T >$  $s = (F(t) - F(s))/(1 - F(s))$ , where  $F(\cdot)$  is the cumulative distribution function of the piecewise exponential (PWE) distribution. Equivalently,  $F(t) = 1 - S(t)$ , where S(t) is the survival function. If  $U \sim Unif(0, 1)$ , then we can generate an event time (conditional on being event free up until s) as  $F^{-1}(U(1 - F(s)) + F(s))$ . Note: if  $s = 0$ , then this is the equivalent of a direct (unconditional) sample from the PWE distribution.

# Value

A data frame with simulated follow-up times (time) and respective event indicator (event,  $1 =$ event occurred,  $0 =$  censoring).

#### Examples

```
pwe\_impute(time = c(3, 4, 5), hazard = c(0.002, 0.01), cutpoints = c(0, 12))pwe\_impute(time = c(3, 4, 5), hazard = c(0.002, 0.01), cutpoints = c(0, 12),maxtime = 36pwe_impute(time = 19.621870008, hazard = c(2.585924e-02, 3.685254e-09),
           cutpoints = c(\emptyset, 12), maxtime = 36)
```
pwe\_sim *Simulate piecewise exponential time-to-event outcomes*

# Description

Simulate time-to-event outcomes using the piecewise constant hazard exponential function.

# Usage

```
pwe\_sim(n = 1, hazard = 1, cutpoints = 0, maxtime = NULL)
```
# Arguments

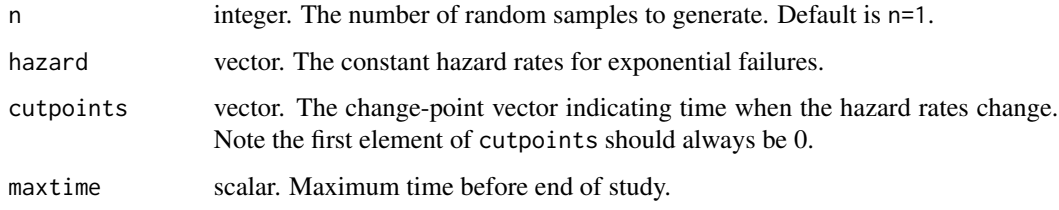

# Details

See [pwe\\_impute](#page-4-1) for details.

#### Value

A data frame with simulated follow-up times (time) and respective event indicator (event,  $1 =$ event occurred,  $0 =$  censoring).

# Examples

```
pwe_sim(10, hazard = c(0.005, 0.001), cutpoints = c(0, 3), maxtime = 36)
y \le -pwe_sim(n = 1, hazard = c(2.585924e-02, 3.685254e-09),
            cutpoints = c(0, 12)
```
<span id="page-5-0"></span>

<span id="page-6-1"></span><span id="page-6-0"></span>

#### Description

Implements a randomization allocation for control and treatment arms with different randomization ratios and block sizes.

# Usage

 $randomization(N_{total}, block = 2, allocation = c(1, 1))$ 

# **Arguments**

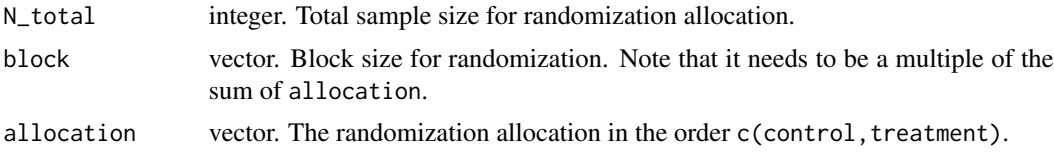

# Details

Complete randomization may not always be ideal due to the chance of drawing a large block of a single treatment arm, potentially impacting the time to enrollment completion. Therefore, a block randomization allocation may be preferable. The block randomization allocation specification allows for different randomization ratios, but they must be given in integer form. Additionally, the block size should be an integer that is divisible by the sum of the randomization allocation; see the examples.

# Value

The randomization allocation with 0, 1 for control and treatment, respectively.

# Examples

```
# Implementing treatment allocation for control to treatment with 1:1.5
# randomization ratio
randomization(N_{total} = 100, block = 5, allocation = c(2, 3))
# Treatment allocation with 2:1 for control to treatment
randomization(N_{total} = 70, block = 9, allocation = c(2, 1))
# Treatment allocation for control to treatment with 1:2 for control
# to treatment with multiple block sizes c(3, 9, 6)
randomization(N_total = 100, block = c(3, 9, 6), allocation = c(1, 2))
# For complete randomization set the N_total to block size
randomization(N_total = 100, block = 100, allocation = c(1, 1))
```
<span id="page-7-0"></span>

# Description

Simulate multiple clinical trials with fixed input parameters, and tidily extract the relevant data to generate operating characteristics.

# Usage

```
sim_trials(
 hazard_treatment,
 hazard_control = NULL,
  cutpoints = 0,
 N_total,
  lambda = 0.3,
  lambda_time = 0,interim_look = NULL,
  end_of_study,
  prior = c(0.1, 0.1),
 block = 2,
  rand_ratio = c(1, 1),
 prop_loss = 0,alternative = "two.sided",
 ho = 0,
 Fn = 0.1,Sn = 0.9,prob\_ha = 0.95,
 N_impute = 10,
 N_mcmc = 10,
 N_{\text{trials}} = 10,
 method = "logrank",
  imputed_final = FALSE,
 ncores = 1L
)
```
# Arguments

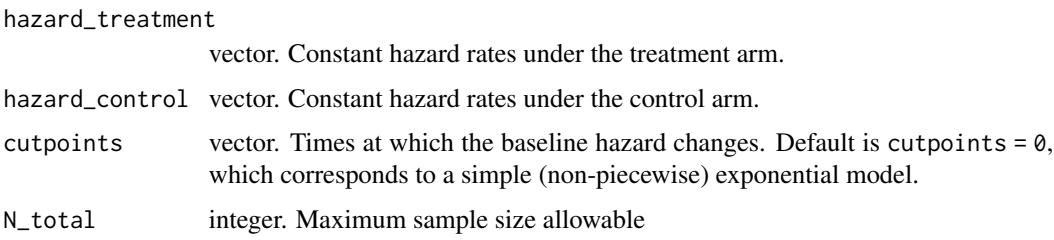

<span id="page-8-0"></span>sim\_trials 9

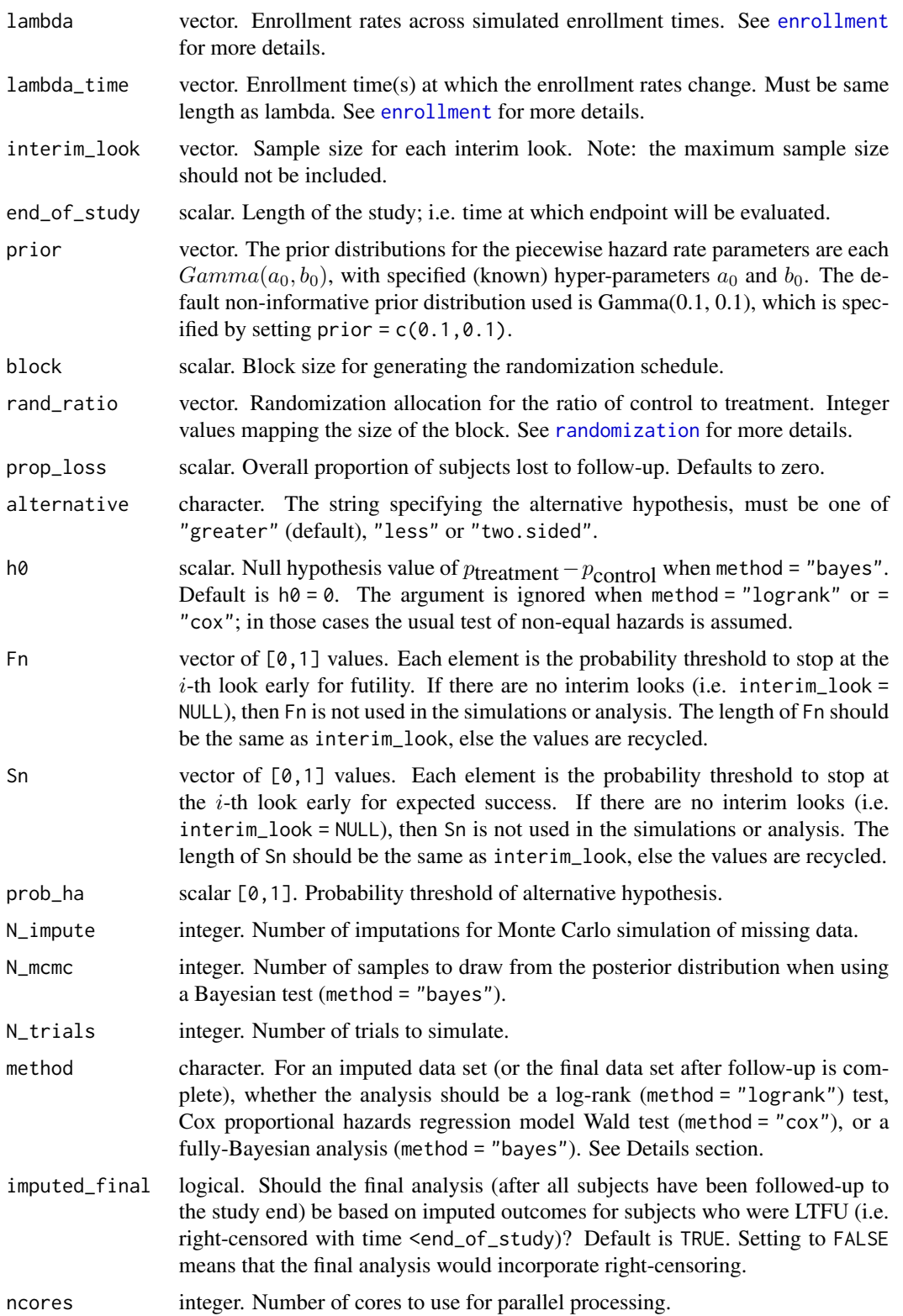

# <span id="page-9-0"></span>Details

This is basically a wrapper function for [survival\\_adapt](#page-10-1), whereby we repeatedly run the function for a independent number of trials (all with the same input design parameters and treatment effect).

To use will multiple cores (where available), the argument ncores can be increased from the default of 1. Note: on Windows machines, it is not possible to use the [mclapply](#page-0-0) function with ncores  $> 1$ .

# Value

Data frame with 1 row per simulated trial and columns for key summary statistics. See [survival\\_adapt](#page-10-1) for details of what is returned in each row.

# Examples

```
hc <- prop_to_haz(c(0.20, 0.30), c(0, 12), 36)
ht <- prop_to_haz(c(0.05, 0.15), c(0, 12), 36)
out <- sim_trials(
 hazard_treatment = ht,
  hazard_control = hc,
  cutpoints = c(0, 12),
  N\_total = 600,
  lambda = 20,
  lambda_time = 0,interim\_look = c(400, 500),
  end_of_study = 36,
  prior = c(0.1, 0.1),
  block = 2,
  rand_ratio = c(1, 1),
  prop_loss = 0.30,
  alternative = "two.sided",
  ho = 0,
  Fn = 0.05,Sn = 0.9,prob_ha = 0.975,
  N_impute = 5,
  N\_mcmc = 5,
  N_trials = 2,
  method = "logrank",
  ncores = 1)
```
summarise\_sims *Summarize simulations to get operating characteristics*

# Description

Summarize simulations to get operating characteristics

# Usage

summarise\_sims(data)

#### <span id="page-10-0"></span>Arguments

data list (of data frames) or a single data frame. If summarizing a single run of simulations, data will be a data. frame object returned from [survival\\_adapt](#page-10-1). If summarizing multiple simulation scenarios, data will be a list object, with each element being a data. frame object.

# Value

Data frame reporting the operating characteristics, including the type 2 error (which will be equal to the type I error in the null case); the proportion of trials that stopped for early expected success, futility, or went to the maximum sample size. The average stopping sample size (and standard deviation) are also recorded. The proportion of trials that stopped early for expected success, yet went to ultimately fail are also reported.

<span id="page-10-1"></span>survival\_adapt *Simulate a single adaptive clinical trial with a time-to-event endpoint*

# Description

Simulate a single adaptive clinical trial with a time-to-event endpoint

# Usage

```
survival_adapt(
  hazard_treatment,
  hazard_control = NULL,
  cutpoints = 0,
 N_total,
  lambda = 0.3,
  lambda_time = 0,interim_look = NULL,
  end_of_study,
  prior = c(0.1, 0.1),
 block = 2,
  rand_ratio = c(1, 1),
  prop_loss = 0,
  alternative = "greater",
  ho = 0,Fn = 0.05,Sn = 0.9,
 prob_ha = 0.95,
 N_i impute = 10,
 N\_mcmc = 10,
  method = "logrank",
  imputed_final = FALSE,
  debug = FALSE
)
```
# <span id="page-11-0"></span>Arguments

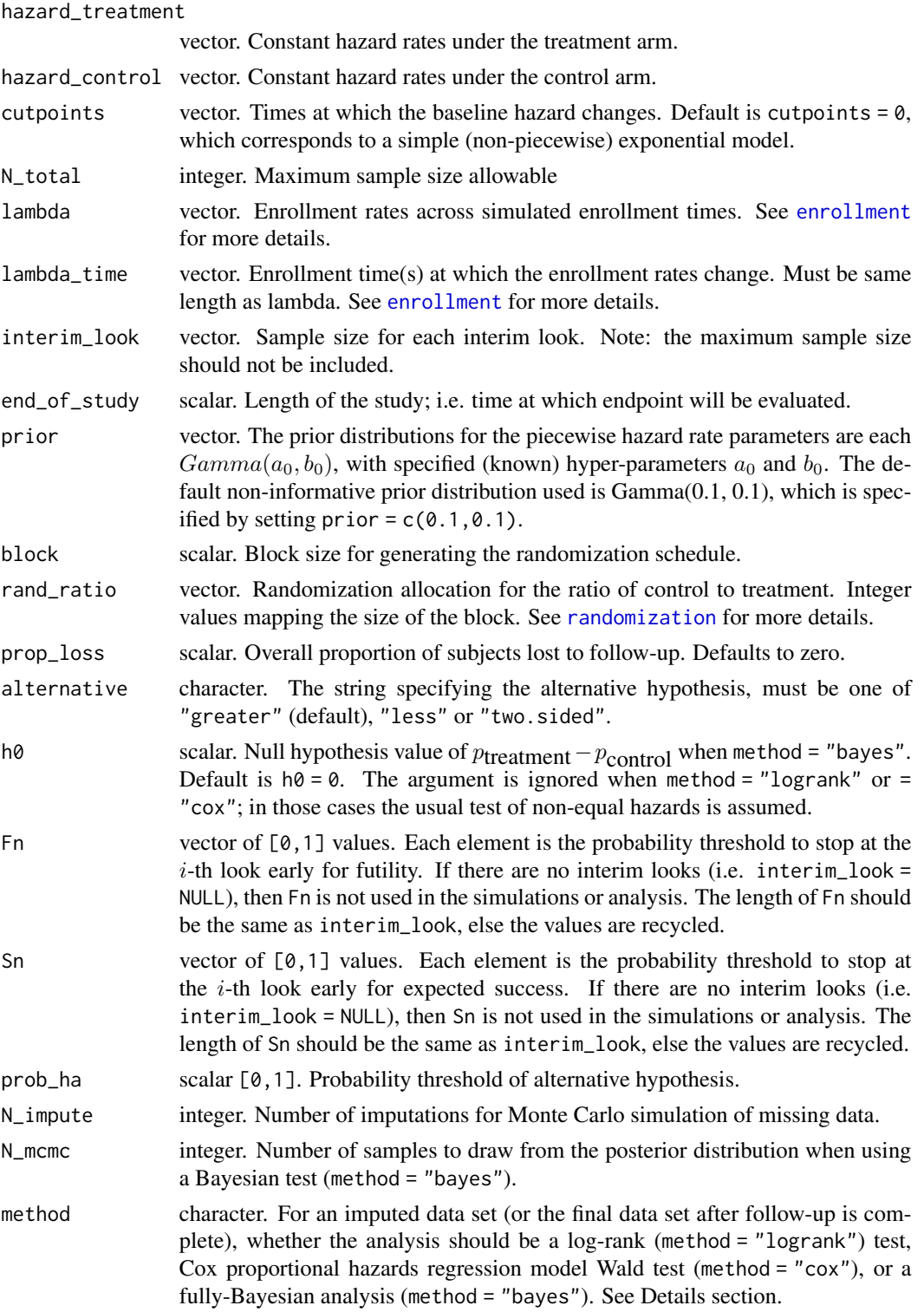

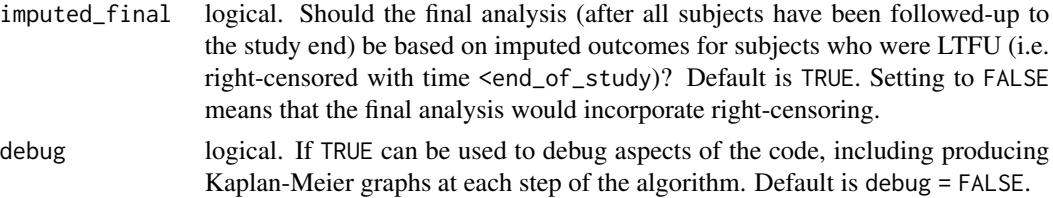

### Details

Implements the Goldilocks design method described in Broglio et al. (2014). At each interim analysis, two probabilities are computed:

- 1. The posterior predictive probability of eventual success. This is calculated as the proportion of imputed datasets at the *current* sample size that would go on to be success at the specified threshold. At each interim analysis it is compared to the corresponding element of Sn, and if it exceeds the threshold, accrual/enrollment is suspended and the outstanding follow-up allowed to complete before conducting the pre-specified final analysis.
- 2. The posterior predictive probability of final success. This is calculated as the proportion of imputed datasets at the *maximum* threshold that would go on to be successful. Similar to above, it is compared to the corresponding element of Fn, and if it is less than the threshold, accrual/enrollment is suspended and the trial terminated. Typically this would be a binding decision. If it is not a binding decision, then one should also explore the simulations with Fn  $= 0.$

Hence, at each interim analysis look, 3 decisions are allowed:

- 1. Stop for expected success
- 2. Stop for futility
- 3. Continue to enroll new subjects, or if at maximum sample size, proceed to final analysis.

At each interim (and final) analysis methods as:

- Log-rank test (method = "logrank"). Each (imputed) dataset with both treatment and control arms can be compared using a standard log-rank test. The output is a *P*-value, and there is no treatment effect reported. The function returns  $1 - P$ , which is reported in post\_prob\_ha. Whilst not a posterior probability, it can be contrasted in the same manner. For example, if the success threshold is  $P < 0.05$ , then one requires post\_prob\_ha  $> 0.95$ . The reason for this is to enable simple switching between Bayesian and frequentist paradigms for analysis.
- Cox proportional hazards regression Wald test (method = "cox"). Similar to the log-rank test, a *P*-value is calculated based on a two-sided test. However, for consistency,  $1 - P$ , which is reported in post\_prob\_ha. Whilst not a posterior probability, it can be contrasted in the same manner. For example, if the success threshold is  $P < 0.05$ , then one requires post\_prob\_ha  $> 0.95.$
- Bayesian absolute difference (method = "bayes"). Each imputed dataset is used to update the conjugate Gamma prior (defined by prior), yielding a posterior distribution for the piecewise exponential rate parameters. In turn, the posterior distribution of the cumulative incidence function  $(1 - S(t))$ , where  $S(t)$  is the survival function) evaluated at time end\_of\_study is calculated. If a single arm study, then this summarizes the treatment effect, else, if a twoarmed study, the independent posteriors are used to estimate the posterior distribution of the

difference. A posterior probability is calculated according to the specification of the test type (alternative) and the value of the null hypothesis (h0).

• Imputed final analysis (imputed\_final). The overall final analysis conducted after accrual is suspended and follow-up is complete can be analyzed on imputed datasets (default) or on the non-imputed dataset. Since the imputations/predictions used during the interim analyses assume all subjects are imputed (since loss to follow-up is not yet known), it would seem most appropriate to conduct the trial in the same manner, especially if loss to follow-up rates are appreciable. Note, this only applies to subjects who are right-censored due to loss to followup, which we assume is a non-informative process. This can be used with any method.

#### Value

A data frame containing some input parameters (arguments) as well as statistics from the analysis, including:

N\_treatment integer. The number of patients enrolled in the treatment arm for each simulation.

N\_control integer. The number of patients enrolled in the control arm for each simulation.

- est\_interim scalar. The treatment effect that was estimated at the time of the interim analysis. Note this is not actually used in the final analysis.
- est\_final scalar. The treatment effect that was estimated at the final analysis. Final analysis occurs when either the maximum sample size is reached and follow-up complete, or the interim analysis triggered an early stopping of enrollment/accrual and follow-up for those subjects is complete.
- post\_prob\_ha scalar. The corresponding posterior probability from the final analysis. If imputed\_final is true, this is calculated as the posterior probability of efficacy (or equivalent, depending on how alternative and h0 were specified) for each imputed final analysis dataset, and then averaged over the N\_impute imputations. If method = "logrank", post\_prob\_ha is calculated in the same fashion, but value represents  $1 - P$ , where P denotes the frequentist P-value.

stop\_futility integer. A logical indicator of whether the trial was stopped early for futility.

stop\_expected\_success integer. A logical indicator of whether the trial was stopped early for expected success.

#### References

Broglio KR, Connor JT, Berry SM. Not too big, not too small: a Goldilocks approach to sample size selection. *Journal of Biopharmaceutical Statistics*, 2014; 24(3): 685–705.

# Examples

```
# RCT with exponential hazard (no piecewise breaks)
# Note: the number of imputations is small to enable this example to run
# quickly on CRAN tests. In practice, much larger values are needed.
survival_adapt(
hazard_treatment = -log(0.85) / 36,
hazard_control = -log(0.7) / 36,
cutpoints = 0,
N\_total = 600,
lambda = 20,
```
# survival\_adapt 15

```
lambda_time = 0,interim_look = 400,
end_of_study = 36,
prior = c(0.1, 0.1),
block = 2,
rand_ratio = c(1, 1),
prop_loss = 0.30,alternative = "less",
h0 = 0,
Fn = 0.05,Sn = 0.9,prob_ha = 0.975,N_impute = 10,
N_mcmc = 10,
method = "bayes")
```
# <span id="page-15-0"></span>Index

enrollment, [2,](#page-1-0) *[9](#page-8-0)*, *[12](#page-11-0)* goldilocks, [3](#page-2-0) mclapply, *[10](#page-9-0)* ppwe, [3](#page-2-0) prop\_to\_haz, [4](#page-3-0) pwe, *[3](#page-2-0)* pwe\_impute, [5,](#page-4-0) *[6](#page-5-0)* pwe\_sim, [6](#page-5-0) randomization, [7,](#page-6-0) *[9](#page-8-0)*, *[12](#page-11-0)* sim\_trials, [8](#page-7-0) summarise\_sims, [10](#page-9-0)

survival\_adapt, *[10,](#page-9-0) [11](#page-10-0)*, [11](#page-10-0)